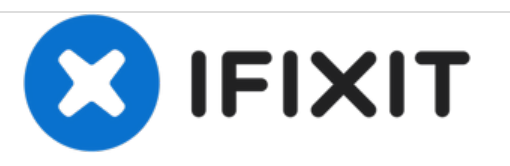

## **Repairing Lenovo Ideatab A1000 Power on and Charging Failure Issue**

Fixing the power on and Charging Failure Issue, when dead after low charge.

Written By: ZFix

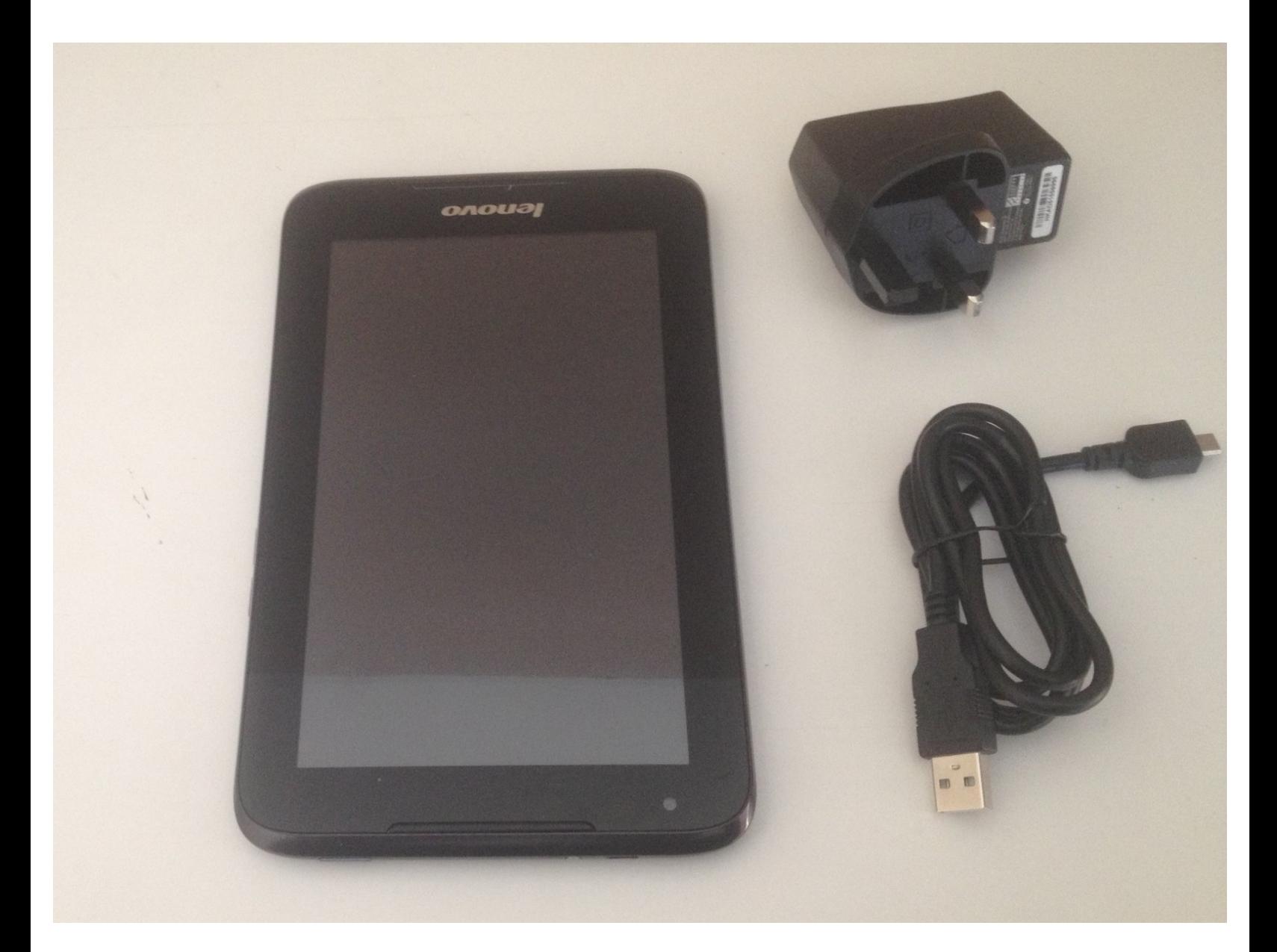

This document was generated on 2020-11-20 12:46:24 PM (MST).

## **INTRODUCTION**

This video provides solution to resolve the charging failure issue when the system is in low power status (common problem for MTK devices), (video tutorial).

[video: https://www.youtube.com/watch?v=03mhJk-of5Y]

This document was generated on 2020-11-20 12:46:24 PM (MST).

## **Step 1 — Repairing Lenovo Ideatab A1000 Power on and Charging Failure Issue**

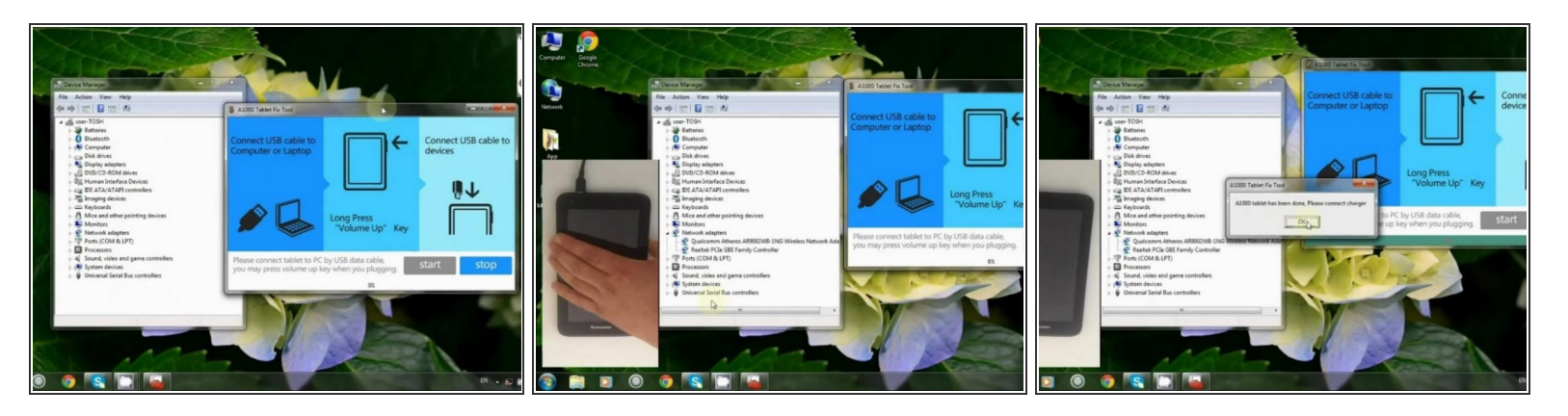

- 1. Download A1000FixToo.exe from here: [http://mobilesupport.lenovo.com/us/en/pr...](http://mobilesupport.lenovo.com/us/en/products/a1000_tablet/faq/HT079486)
- 2. Download MT65xx preloader drivers from here: [http://forum.xda-developers.com/showthre...](http://forum.xda-developers.com/showthread.php?t=2180436)
- 3. Open Device Manager, A1000FixTool.
- 4. Connect a USB cable to the computer.
- 5. Press and hold the "Volume Up" key on the tablet.
- 6. Connect the micro USB to the tablet.
- 7. When you see !MT56xx preloader, choose it and update the Driver.
- 8. When the driver installation is finished, the A1000FixTool will find and fix the tablet quickly.

To reassemble your device, follow these instructions in reverse order.

This document was generated on 2020-11-20 12:46:24 PM (MST).